AutoCAD Crack

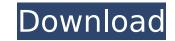

## AutoCAD Crack +

The distinction between CAD and other types of drawing programs has blurred over time and AutoCAD Torrent Download has evolved into a general-purpose computer-aided design (CAD) application. However, AutoCAD Product Key remains primarily a desktop application with a focus on 2D drafting and design rather than a 3D modeling and 3D design platform like some of the commercial CAD and 3D modeling applications available today. How to Download AutoCAD on Mac or PC When you download and install AutoCAD on your Mac or PC, you'll be running the AutoCAD LT 2017 and AutoCAD LT 2018 versions of the software. The two AutoCAD versions are fundamentally the same software, but the 2018 version is a re-branding of the previous version. For instructions on downloading AutoCAD, installing it on a Mac, and running it on a PC, visit the AutoCAD 2017 or 2018. AutoCAD 2017 or 2018 Requirements This is what you need to run and operate AutoCAD 2017 or 2018 Licensed Product Mac Intel (or AMD) Macs running macOS High Sierra (10.13) or later Intel (or AMD) Macs running macOS Mojave (10.14) or later Intel (or AMD) Macs running macOS Mojave (10.15) or BRAM (12GB for Pro) 128GB or larger hard drive i5 2.3 GHz or faster processor 8GB or larger graphics card PC Intel (or AMD) processors 64-bit Windows 7 or Windows 10 (64-bit) 2 GB RAM (4 GB for Pro) 2GB hard drive (4GB for Pro) i5 2.3 GHz or faster processor 8GB or larger graphics card PC Intel (or AMD) processors 64-bit Windows 7 or "autocad.exe" (Windows) file. The file you download will depend on your operating system. The file you download will depend on your operating system. The file you download will depend on your operating system. The file you download will be of either the "

## AutoCAD Keygen [Updated] 2022

Graphical debugger In 2010, Autodesk released the free version of its graphical C++ debugger for AutoCAD Download With Full Crack. In 2017, Autodesk introduced release of the DBug Scripting Debugger, available as part of the new (for 2017) DBug scripting product family. The Autodesk File Exchange for AutoCAD, released in 2015, is a cloud-based software management platform for AutoCAD and other software that allows users to access, install, update and manage AutoCAD applications using the same AutoCAD API as the native program. Autodesk 3D Architecture was the first AutoCAD application to use the cloud-based 3D Collaborate and View technologies, allowing users to access, collaborate, view, annotate and edit 3D models in real time from a single platform. Architectural Architectural design is a process of creating and detailing the overall arrangement of a building or other structures, as well as to record the design process. Some CAD programs support the Aec CAD-XML native format, with additional products such as DWG Workshop and DWG\_Calculator supporting additional feature sets. Autodesk 2D Parametric also supports XDMF. AutoCAD LT supports XYZ, DXF, DWG, JPG, PNG and TIFF. AutoCAD is available for Microsoft Windows, macOS and Linux, but lacks support for some free software and Operating Systems, such as BSD Unix and HP-UX. AutoCAD 2010, is now a fully subscription based version of AutoCAD 1.0 was first released in 1987. In its first version, the first three dimensions were created any sort of property-based object data management system, so existing instances of objects were copied over during a save operation. The software also lacked any sort of property-based object data management system, so existing instances of objects were copied over during a save operation. The first version to include a complete set of dimensional properties was AutoCAD 3 ca3bf1094

#### AutoCAD For Windows

Step 1 Enter login and password. Step 2 Download and install the Autodesk eFusion desktop client Autodesk Autocad You have to register the application Step 3 Download the Autodesk eFusion add-on The following screenshot shows the Autodesk eFusion add-on and click on the installer and follow the installer and follow the install the Autodesk eFusion add-on. The following screenshot shows the Autodesk eFusion add-on and click on the install button. Step 7 Wait until the add-on is installed successfully. Step 8 Launch the Autodesk eFusion client and log in. Step 9 Launch Autodesk Autocad client and activate it. Step 10 Click on the \*\*Connect\*\* button in Autodesk Autocad and enter login and password. Step 12 Click on the \*\*Connect\*\* button and wait until the Autodesk eFusion client is connected to your Autodesk Autocad software. Step 13 Open your \*\*Autodesk eFusion\*\* and go to \*\*File\*\* and \*\*Export\*\*. \*\*Note:\*\* The \*\*Autodesk eFusion\*\* button and select the \*\*Export\*\* tab from the \*\*File\*\* menu. \*\*Note:\*\* By default, the Export window opens with the \*\*Workspace\*\* as the selected location. Step 15 Click on the \*\*Pick Export\*\* button and select the location of

#### What's New In AutoCAD?

Markup Assist supports workflows with multiple designers and reviewers. You can manage your paper project as a team by using the new Markup Import and Markup Assist features. Reviewers can mark up a copy of your paper directly on their machine, and the Markup Assistant will keep track of the changes and share them with the rest of the team. (video: 1:42 min.) Each designer can create and receive their own set of comments on paper workflows. This can be useful for communicating among designers, assigning a copy of the design to a reviewer, or allowing for changes to a document while it is being reviewed. (video: 2:19 min.) Extended Markup Assistant: Make your Markup Assistant more versatile. For example, with the new Markup Assistant Extended you can define the total number of reviewers allowed, and allow collaborators to mark up the same file. (video: 1:34 min.) You can also control Markup Assistant in more detail. For example, you can now control how often comments are synced, the defaults for the Markup Assistant a whole, and you can edit the order of the commands in the Markup Assistant. (video: 2:15 min.) Tables and Text Layout: Check the text attributes of your tables. Preview the actual text that will be used in your CAD model, and see if it's meeting your requirements. (video: 1:18 min.) Text Layout Enhancements: Increase the precision of tables and text. With advanced text features, you can now align a paragraph or text string to a specific height, angle, position, or direction. And, you can now right align a paragraph with the paragraph settings. (video: 1:22 min.) Text and table features can be imported from a spreadsheet. (video: 1:37 min.) You can also import text strings from a spreadsheet and style them with the new Cell Styles. (video: 1:32 min.) Export tables from a spreadsheet and save them as a CSV

# System Requirements For AutoCAD:

• Minimum system specifications are recommended: Operating System: Windows XP SP2, Windows Vista SP2, Windows 7 RAM: 256MB RAM: 512MB • Recommended system specifications are recommended: RAM: 1GB Processor: Dual Core 2GHz

http://zabarang.com/wp-content/uploads/2022/07/AutoCAD-10.pdf https://fraenkische-rezepte.com/autocad-crack-activation-updated/ https://www.verenigingvalouwe.nl/advert/autocad-crack-license-code-keygen-download-win-mac-latest-2022/ http://adomemorial.com/2022/07/23/autocad-crack-torrent-latest-2/ https://ijaa.tn/wp-content/uploads/2022/07/AutoCAD-4.pdf https://antoinevanaalst.com/wp-content/uploads/2022/07/AutoCAD-7.pdf https://iunti.ir/2022/07/23/autocad-crack-activator-for-pc/ https://muehlenbar.de/autocad-crack-with-key-2/ https://muehlenbar.de/autocad-crack-with-key-2/ https://bbsarrivals.com/2022/07/23/autocad-19-1-full-product-key-updated/ https://shalamonduke.com/2p=68639 https://www.kingsway.cm/wp-content/uploads/2022/07/AutoCAD\_2022Latest.pdf https://kangurearte.com/wp-content/uploads/2022/07/AutoCAD\_2022Latest.pdf https://kingtifa.ru/communicationsvideo-conferencing/autocad-crack-activation-for-windows-2/ https://biotechyou.com/autocad-crack-2022-24-1-crack-patch-with-serial-key/ http://inventnet.net/advert/autocad-c2022-24-1-crack-free-for-windows-latest-2022/ https://imatch2flame.com/autocad-2022-24-1-crack-free-for-windows-latest-2022/ https://nb-gallery.com/wp-content/uploads/2022/07/ophyves.pdf